<<UG NX8 >>

<<UG NX8 >>

- 13 ISBN 9787121192005
- 10 ISBN 7121192004

出版时间:2013-2

作者:叶国林,谢龙汉

 $(2013-02)$ 

, tushu007.com

PDF

## http://www.tushu007.com

 $,$  tushu007.com <<UG NX8 >>>

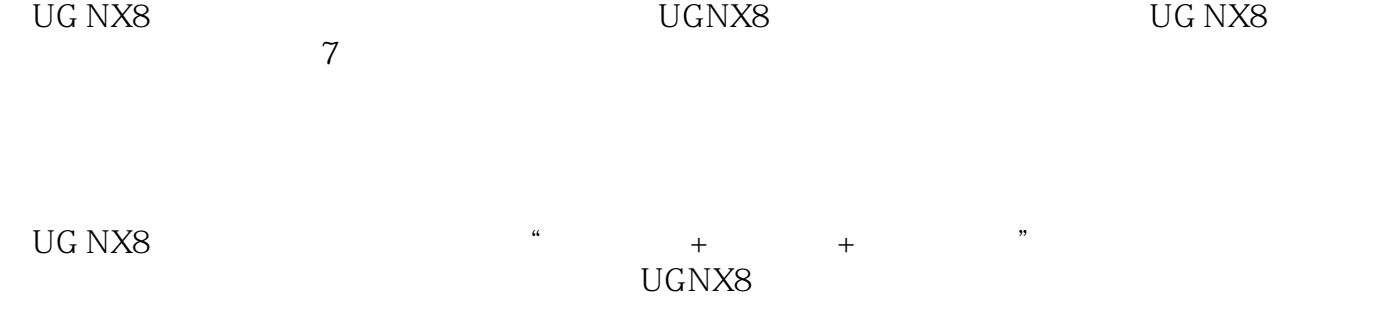

<<UG NX8 >>>

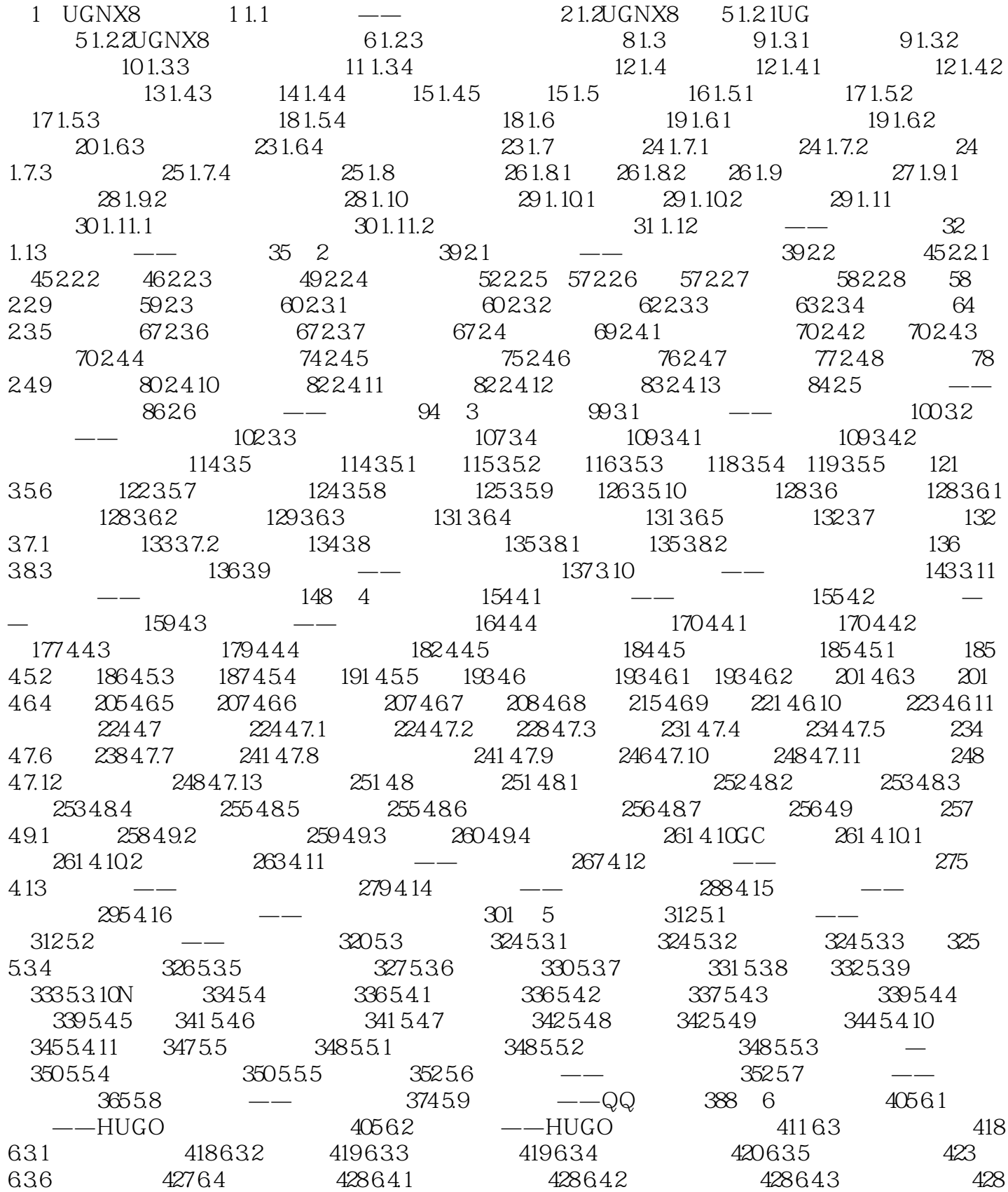

 $,$  tushu007.com

ed., tushu007.com

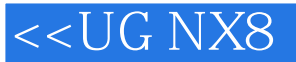

 $65$  -- 431 66 -- 435 6.7 --444 6.8 —— 451 7 472 7.1 —— 473 7.2  $\epsilon$  473 7.3UG 478 7.4 478 7.4.1 479 7.4.2 479 7.4.3 480 7.4.4 481 7.4.5 481 7.4.5 7.5.1 489 7.5.2 490 7.6 491 7.61 491 7.62 491 7.6.3 492 7.6.4 493 7.65 493 7.7 494 7.7.1 494 7.7.2 494 7.7.3 495 7.7.4 496 7.7.5 497 7.7.6 499 7.7.7 499 7.7.8 501 7.8 502 7.8.1 502 7.8.2 509 7.8.3  $5107.84$   $5107.85$   $5117.86$   $5137.9$   $--$ 的工程图514 7.10实例操作——座台工程图标注517 7.11实例操作——支撑架工程图标注519 7.12实例练  $5107.84$ <br>  $5147.10$   $5227.13$   $5177.11$   $5227.13$   $5107.85$   $5117.86$  5137.9<br>  $5137.9$  5267.14 5267.14  $-$ 程图532

, tushu007.com

## $<<$ UG NX8 $>$

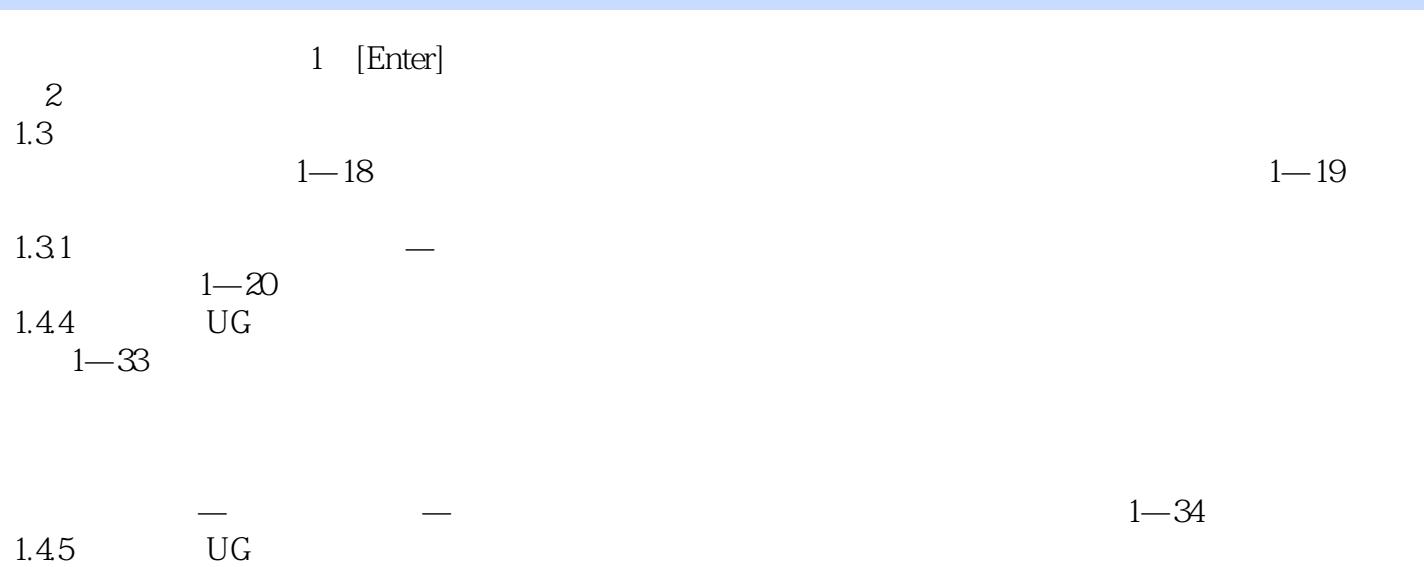

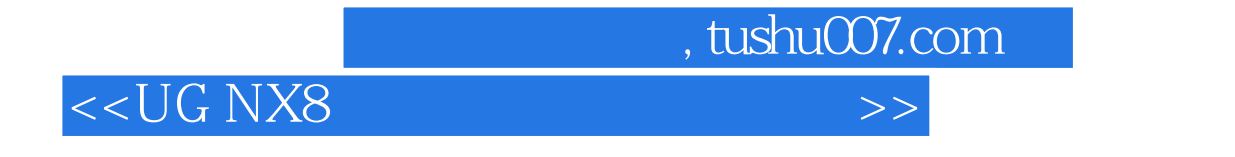

UG NX8

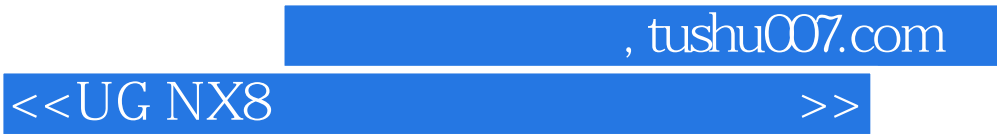

本站所提供下载的PDF图书仅提供预览和简介,请支持正版图书。

更多资源请访问:http://www.tushu007.com